#### **ExpertGPS Crack (LifeTime) Activation Code Free For PC**

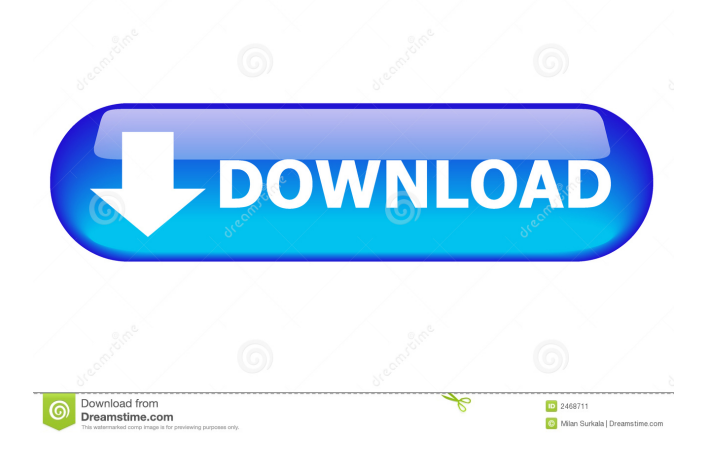

► Create GPS data from waypoints, routes, and tracks.  $\blacktriangleright$  Import, edit, export, and view GPS data as a GPX file.  $\blacktriangleright$  Calculate distances for waypoints.  $\blacktriangleright$  Show your routes in a list or on the map.  $\blacktriangleright$  Measure the traveled distance and calculate an average speed. ► Show your tracks as a list or as a track on the map. ► Display the current position on a map. ► Configure basic settings. Keywords: GPS waypoints, GPX waypoints, GPS routes, GPS tracks, GPX routes, GPX tracks, GPX layer, GPS data, GPX data, GPX files, GPX converter, GPS data export, GPS data import, GPS data viewer, GPS data waypoints, GPX waypoints, GPX waypoints viewer, GPS data calculate, GPX waypoints calculate, GPX waypoints calculation, GPX waypoints

# calculator, GPS data import, GPX data

conversion, GPX waypoints export, GPX data editing, GPX waypoints editing, GPX waypoints editor, GPX waypoints export, GPX data export, GPX waypoints export, GPX waypoints export, GPX data export, GPX waypoints export, GPX data export, GPX data export converter, GPX waypoints export, GPX waypoints export converter, GPX waypoints export converter, GPX data import, GPX data import converter, GPX data import converter, GPX waypoints import, GPX waypoints import, GPX waypoints import, GPX data import, GPX data import converter, GPX data import converter, GPX waypoints import, GPX waypoints import, GPX data import, GPX data import converter, GPX data import converter, GPX waypoints import, GPX waypoints import, GPX data import, GPX data import converter, GPX data import converter,

GPX waypoints import, GPX waypoints import, GPX data import, GPX data import converter, GPX data import converter, GPX waypoints import, GPX waypoints import, GPX data import, GPX data import converter, GPX data import converter, GPX waypoints import, GPX waypoints import, GPX data import, GPX data import converter, GPX data import converter, GPX waypoints import, GPX waypoints import, GPX data import, GPX data import converter, GP

**ExpertGPS Crack + With Key**

- Supports any format (GPSBabel, GPX, GPZ) - Freely view and edit waypoints, routes, and tracks (waypoints and tracks are editable on the fly). - View and edit waypoints, routes and tracks - Import and export waypoints - Export/import Waypoints/Routes/Tracks -

#### Export Waypoints/Routes/Tracks to GPX format - Save Waypoints/Routes/Tracks to GPX format - Save Waypoints/Routes/Tracks to GPZ format - Import

- Waypoints/Routes/Tracks from GPX format Export Waypoints/Routes/Tracks to CSV format - Import Waypoints/Routes/Tracks
- from CSV format Export
- Waypoints/Routes/Tracks to MXF format Import Waypoints/Routes/Tracks from MXF format - Export Waypoints/Routes/Tracks to TPG format - Import
- Waypoints/Routes/Tracks from TPG format Export Waypoints/Routes/Tracks to KMZ format - Import Waypoints/Routes/Tracks from KMZ format - Import
- Waypoints/Routes/Tracks from GPZ format Export Waypoints/Routes/Tracks to GPX format - Export Waypoints/Routes/Tracks to GPZ format - Export

#### Waypoints/Routes/Tracks to KMZ format - Export Waypoints/Routes/Tracks to GPX format - Export Waypoints/Routes/Tracks to GPZ format - Export

- Waypoints/Routes/Tracks to KMZ format Export Waypoints/Routes/Tracks to GPX format - Export Waypoints/Routes/Tracks to GPZ format - Export
- Waypoints/Routes/Tracks to KMZ format Import Waypoints/Routes/Tracks from GPX format - Import Waypoints/Routes/Tracks from GPZ format - Import
- Waypoints/Routes/Tracks from KMZ format Export Waypoints/Routes/Tracks to GPX format - Export Waypoints/Routes/Tracks to GPZ format - Export Waypoints/Rout 1d6a3396d6

#### **ExpertGPS**

• Support for GPX/KMZ format • Support for GPX, KML/KMZ, KAX, TPG, MXF, CSVs, and TIF/JPEG/PNG/BMP format • Support for waypoints (multi), tracks (multi), routes (multi), and pictures (multi) • Support for complex shapes • Selectable background color • Support for UTM projection • Time display with an option for setting the time format • Support for displaying the date and time in the map • Support for inserting waypoints • Support for cutting waypoints • Support for zooming and moving • Support for zooming in and out • Support for dragging and dropping • Support for creating and editing waypoints • Support for viewing and hiding waypoints • Support for searching for waypoints • Support for sending and receiving waypoints • Support

## for importing/exporting waypoints • Support for import/export to/from GPX format • Support for saving waypoints to GPX format • Support for saving route(s) to GPX format •

Support for viewing route(s) on the map • Support for search for route(s) • Support for saving waypoints to KML/KMZ format . Support for importing/exporting KML/KMZ waypoints • Support for printing/sending maps to/from/via email • Support for importing/exporting TPG files • Support for importing/exporting TIF/JPEG/PNG/BMP files • Support for importing/exporting GPS tracks to/from GPX format • Support for importing/exporting GPS tracks to/from CSV format • Support for importing/exporting GPS tracks to/from KMZ format • Support for importing/exporting GPS tracks to/from KML/KMZ format • Support for importing/exporting GPS tracks to/from KMZ

### format • Support for importing/exporting GPS tracks to/from KMZ format • Support for importing/exporting GPS tracks to/from KMZ format • Support for importing/exporting GPS

tracks to/from KMZ format • Support for importing/exporting GPS tracks to/from KMZ format • Support for importing/exporting GPS tracks to/from KMZ format • Support for importing/exporting GPS tracks to/from KMZ

**What's New In ExpertGPS?**

Track your routes, waypoints, or other tracks with GPS Tracker Software. Track your routes, waypoints or other tracks with GPS Tracker Software. Professional GPS Tracker Software with GPS Waypoints for all types of Users. GPS Tracker Software with GPS Waypoints for all types of Users. ExpertGPS GPS Waypoint Editor is professional GPS

# tracking software. It makes it easy to create waypoints on any map, whether you're viewing

a paper map or a satellite map on your GPS receiver. Enter waypoints, mark locations, create routes, and record tracks. Enter waypoints, mark locations, create routes, and record tracks. Your route or track will be created using waypoints. Enter waypoints to create your routes or track. Enter waypoints to create your routes or track. You can add waypoints to your map quickly and easily. You can add waypoints to your map quickly and easily. Professional GPS Waypoint Editor Software has many features, including: Add a Waypoint You can edit the information for a waypoint, and add notes and photos. You can edit the information for a waypoint, and add notes and photos. Delete a Waypoint You can delete waypoints from the map at any time. You can delete waypoints from the map at any

time. Copy and Paste Waypoints You can copy a waypoint and paste it to the map at any time. You can copy a waypoint and paste it to the map at any time. Record a Track When you are finished, you can record a route on the map. When you are finished, you can record a route on the map. Save Waypoints as Files You can save a track to any file format. You can save a track to any file format. Import Waypoints from TPG TPG maps with your waypoints. TPG maps with your waypoints. Import Waypoints from MXF All your GPS coordinates, file names, and other information will be saved. All your GPS coordinates, file names, and other information will be saved. Print Waypoints Print out a map of waypoints on a separate document. Print out a map of waypoints on a separate document. Save Waypoints to GPS The saved waypoints can be exported to GPS memory. The saved

waypoints can be exported to GPS memory. Monitor Waypoints You can monitor a waypoint, or the waypoints on a map, in the title bar of the window. You can monitor a waypoint, or the waypoints on a map, in the title bar of the window. Multi-lingual Support ExpertGPS GPS Waypoint Editor is multilingual, so you can use it in over thirty languages. ExpertGPS GPS Waypoint Editor is multilingual, so you can use it in over thirty languages. Clean, Modern User Interface You can change

#### Supported Windows Versions: Windows 7 Windows 8 Windows 10 Supported Mac Versions: OS X 10.11 OS X 10.12 OS X 10.13 OS X 10.14 OS X 10.15 OS X 10.16 OS X 10.17 OS X 10.18 Videos: Part 1: Part 2: Part 3: Part 4: Part 5: Part 6:

<https://serv.biokic.asu.edu/pacific/portal/checklists/checklist.php?clid=5409> [https://kiwystore.com/wp-content/uploads/2022/06/IRBoost\\_Gate.pdf](https://kiwystore.com/wp-content/uploads/2022/06/IRBoost_Gate.pdf) <https://halfin.ru/spatial-manager-desktop-crack-with-product-key-free-download-3264bit-2022/> <https://globalart.moscow/mechta/desktop-launcher-crack-license-key-full-download/> <https://herbariovaa.org/checklists/checklist.php?clid=18157> <https://madreandiscovery.org/flora/checklists/checklist.php?clid=64272> <http://yogaapaia.it/archives/2681> <http://www.eventogo.com/?p=194187> [https://wormenhotel.nl/wp-content/uploads/2022/06/Stunning\\_Bikes\\_Free\\_Screensaver.pdf](https://wormenhotel.nl/wp-content/uploads/2022/06/Stunning_Bikes_Free_Screensaver.pdf) <https://tuscomprascondescuento.com/?p=18747> <https://bootycallswag.com/2022/06/07/password-generator-2-6-46-for-pc-updated-2022/> <https://liavedrcatssnydpon.wixsite.com/hauhangife/post/powchat-crack-win-mac-2022-latest> <http://www.kotakenterprise.com/lanscan-8-2-0-4703-download-pc-windows-2022-new/> <https://www.viizair.com/3d-pdf-converter-4-0-5054-download-3264bit-latest/> <https://oregonflora.org/checklists/checklist.php?clid=18972> <https://globaldefence.team/7-caps-crack-license-code-keygen/> [https://automative.club/upload/files/2022/06/SOAXvuAZkl8JhvUsoLKD\\_07\\_702ea8224227abc3d669dcb49d895f60\\_file.pdf](https://automative.club/upload/files/2022/06/SOAXvuAZkl8JhvUsoLKD_07_702ea8224227abc3d669dcb49d895f60_file.pdf) <https://surprisemenow.com/sprout-fxg-converter-crack-torrent-activation-code/> <https://wakelet.com/wake/gOlFDi2FvlNQVyy6qCw5x> [https://wozyzy.com/upload/files/2022/06/OuJJLVMN8j1Vqv4xsNDK\\_07\\_702ea8224227abc3d669dcb49d895f60\\_file.pdf](https://wozyzy.com/upload/files/2022/06/OuJJLVMN8j1Vqv4xsNDK_07_702ea8224227abc3d669dcb49d895f60_file.pdf)